**查询股票的收益率信息-股识吧**

**怎么在股票软件上看月收益率如何用大智慧(or其他软件)**

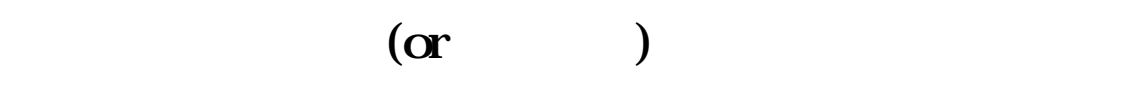

 $($ 

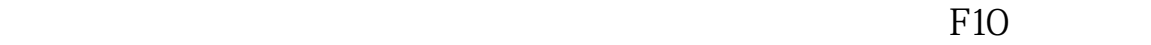

 $K$ 

**股识吧 gupiaozhishiba.com**

## 人,手机**如何看见了一**个月利润的时候,但是我们的人,但是我们的人,我们就会有一个月利润的人,我们就会有一个月利润的人,我们就会有一个月利润的人,我们就会有一个月

[下载:怎么在股票软件上看月收益率.pdf](/neirong/TCPDF/examples/output.php?c=/store/64998085.html&n=怎么在股票软件上看月收益率.pdf) <u>《上市公司好联系》是《上市公司</u>》 [《科创板股票申购中签后多久卖》](/read/9274.html) [《股票抽签多久确定中签》](/read/9319.html) [下载:怎么在股票软件上看月收益率.doc](/neirong/TCPDF/examples/output.php?c=/store/64998085.html&n=怎么在股票软件上看月收益率.doc) <mark>。</mark>

 $f10$ 

<u><https://www.gupiaozhishiba.com/store/64998085.html></u>